# *Assembly* **do IA-32 em ambiente Linux Exercícios de Programação 2**

#### *Resolução*

#### **Exercício 2.1** *(Ciclo Do-While)***:**

O código gerado na compilação de ciclos pode ser complicado de analisar, devido aos diferentes tipos de optimização do código do ciclo que o compilador poderá optar, para além da dificuldade em mapear variáveis do programa a registos do CPU. Para adquirimos alguma técnica, nada como começar com um ciclo relativamente simples.

**a)** A análise do modo como os argumentos são recuperados no código da sub-rotina dão-nos uma boa pista de como os registos são usados.

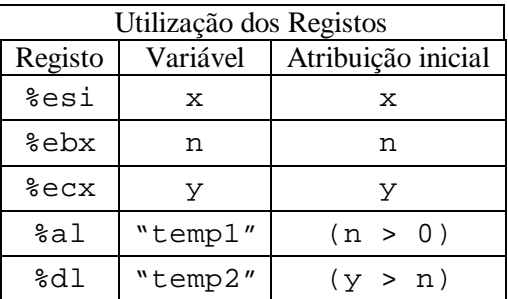

- **b)** O bloco *body-statement* encontra-se nas linhas 4 a 6 no código C, e nas linhas 6 a 8 no código *assembly*. O bloco *test-expr* está na linha 7 do código C. No código *assembly*, é implementado pelas instruções nas linhas 9 a 14, bem como na condição de salto na linha 15.
- **c)** Eis o código anotado:

```
 Inicialmente x, y, e n estão, respectivamente, à distância de 8, 12, e 16 células de %ebp
1 movl 8(%ebp),%esi Coloque x em %esi
2 movl 12(%ebp),%ebx Coloque y em %ebx
3 movl 16(%ebp),%ecx Coloque n em %ecx
4 .p2align 4,,7
5 .L6: ciclo:
6 imull %ecx,%ebx y *= n
7 addl %ecx,%esi x += n
8 decl %ecx n--
9 testl %ecx,%ecx Teste n
10 setg %al Coloque o valor lógico de (n > 0) em %al
11 cmpl %ecx,%ebx Compare y:n
12 setl %dl Coloque o valor lógico de (y < n) em %dl 
13 andl %edx,%eax (n > 0) & (y < n)
14 testb $1,%al Teste o bit menos significativo
15 jne .L6 Se != 0, vá para ciclo
```
Note a forma um tanto ou quanto estranha de implementar a expressão de teste: aparentemente o compilador sabe que as duas condições de teste  $-(n > 0)$  e  $(y < n)$  - apenas podem tomar os valores de 0 ou 1, e daí apenas precisa de testar o bit menos significativo do resultado do AND. O compilador poderia ter sido mais "esperto" e usado antes a instrução testb para efectuar a operação AND.

## **Exercício 2.2** *(Ciclo While)***:**

Esta é outra oportunidade de praticar a "desmontagem" do código do ciclo: o compilador de C fez algumas optimizações interessantes.

*\_\_\_\_\_\_\_\_\_\_\_\_\_\_\_\_\_\_\_\_\_\_\_\_\_\_\_\_\_\_\_\_\_\_\_\_\_\_\_\_\_\_\_\_\_\_\_\_\_\_\_\_\_\_\_\_\_\_\_\_\_\_\_\_\_\_\_\_\_\_\_\_\_\_\_\_\_\_\_\_\_\_\_\_\_\_\_\_\_\_\_\_\_\_\_\_\_\_\_\_\_\_\_\_\_\_*

**a)** Tal como no exercício anterior, a análise do modo como os argumentos são recuperados no código da sub-rotina dão-nos uma boa pista de como os registos são usados e inicializados

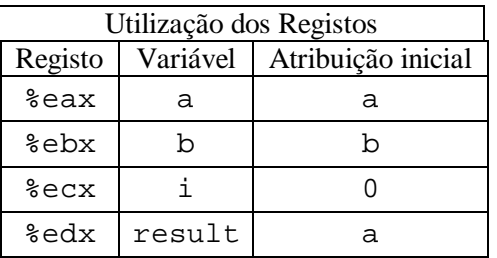

- **b)** A *test-expr* aparece na linha 5 do código C e no código *assembly* na linha 10 e na condição de salto na linha 11. O *body-statement* nas linhas 6 a 8 do código C e nas linhas 7 a 9 em *assembly*. O compilador detectou que o teste inicial do ciclo *while* será sempre verdadeiro, uma vez que i é inicializado a 0, o que é claramente inferior a 256.
- **c)** Eis o código anotado:

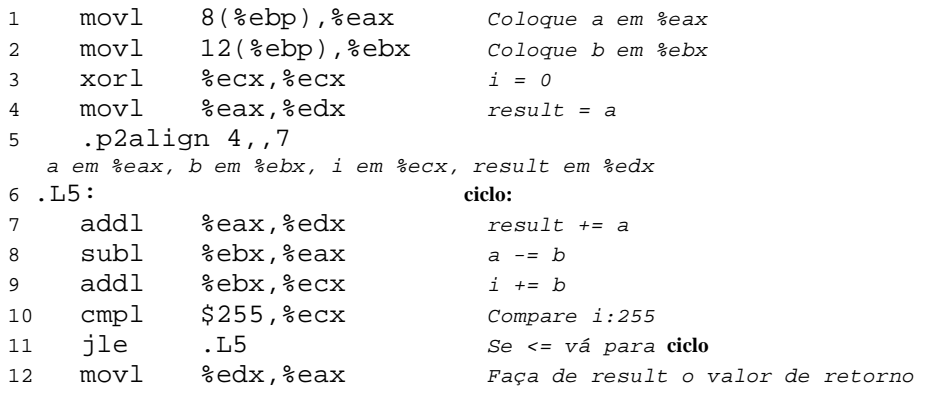

**d)** Eis o código equivalente de goto:

```
1 int loop_while_goto(int a, int b)
2 {
3 int i = 0;
4 int result = a;
5 loop:
6 result += a;7 a -= b;
8 i += b;
9 if (i <= 255)
10 goto loop;
11 return result;
12 }
```
## **Exercício 2.3** *(Ciclo For)***:**

Uma forma de se analisar o código *assembly* é tentar inverter o processo de compilação e produzir código C que pareça "natural" a um programador de C. Por exemplo, não queremos código com instruções goto, uma vez que estas são raramente usadas em C; e muito provavelmente não usaríamos também aqui a instrução do-while. Este exercício obriga-nos a pensar no processo inverso da compilação num dado enquadramento: no modo como os ciclos for são traduzidos.

*\_\_\_\_\_\_\_\_\_\_\_\_\_\_\_\_\_\_\_\_\_\_\_\_\_\_\_\_\_\_\_\_\_\_\_\_\_\_\_\_\_\_\_\_\_\_\_\_\_\_\_\_\_\_\_\_\_\_\_\_\_\_\_\_\_\_\_\_\_\_\_\_\_\_\_\_\_\_\_\_\_\_\_\_\_\_\_\_\_\_\_\_\_\_\_\_\_\_\_\_\_\_\_\_\_\_*

Pode-se ver que:

- result deve estar no registo %eax; é colocado inicialmente a 0 e é deixado em %eax no fim do ciclo, como valor de retorno
- i é mantido no registo %edx, uma vez que este registo é usado como base para 2 testes condicionais; as instruções nas linhas 2 e 4 colocam n-1 em %edx
- os testes nas linhas 5 e 12 requerem que i não seja negativo
- a variável i é decrementada por x na instrução 11
- as instruções 1, 6, e 7 fazem com que  $x \star y$  seja armazenado no registo  $\epsilon$ ecx, o qual é usado para incrementar o valor da variável result , no interior do ciclo
- **a)** Devido a uma técnica de optimização conhecida como *code motio*n, onde um cálculo é retirado para fora dum ciclo, quando é possível determinar que o seu resultado não variará dentro do ciclo.
- **b)** Eis o código original:

```
1 int loop(int x, int y, int n)
2 {
3 int result = 0;
4 int i;
5 for (i = n-1; i >= 0; i = i-x) {
6 result += y * x;
7 }
8 return result;
9 }
```